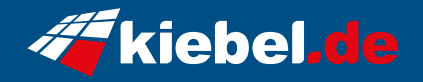

## **Komplett-Set Total V AMD Ryzen 5**

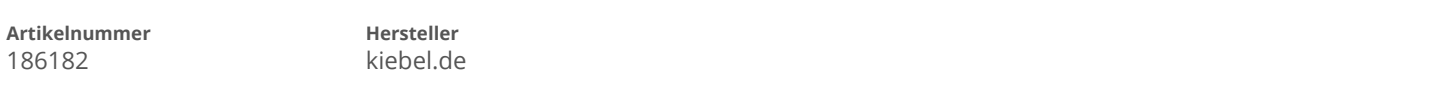

## **Angaben zum Energieverbrauch**

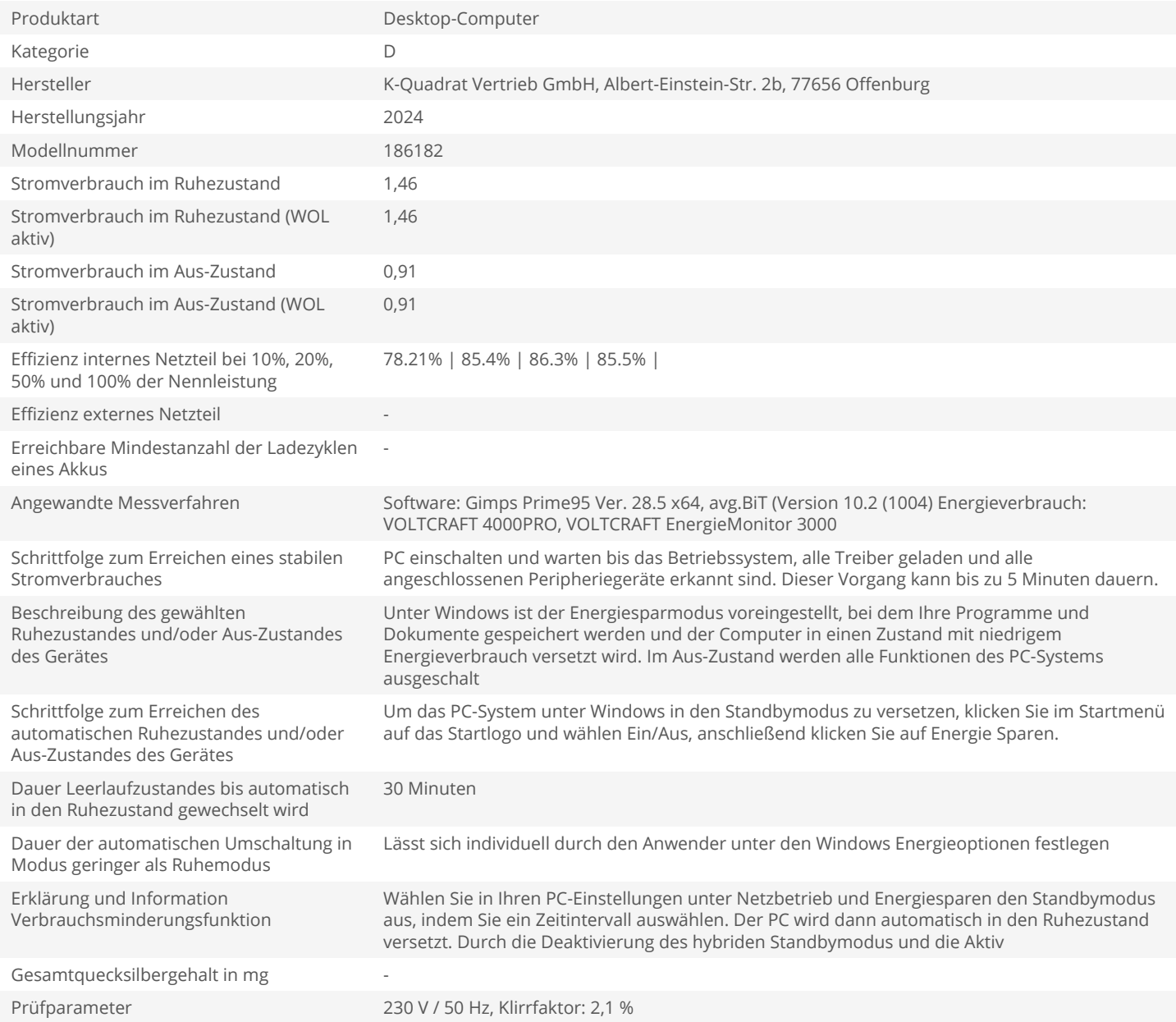